# Thriving in a polyglot world

Genesis 11:1–9 (KJV)

11 And the whole earth was of one language, and of one speech.

2 And it came to pass, as they journeyed from the east, that they found a plain in the land of Shinar; and they dwelt there.

3 And they said one to another, Go to, let us make brick, and burn them thoroughly. And they had brick for stone, and slime had they for morter.

4 And they said, Go to, let us build us a city and a tower, whose top may reach unto heaven; and let us make us a name, lest we be scattered abroad upon the face of the whole earth.

5 And the Lord came down to see the city and the tower, which the children of men builded.

6 And the Lord said, Behold, the people is one, and they have all one language; and this they begin to do: and now nothing will be restrained from them, which they have imagined to do.

7 Go to, let us go down, and there confound their language, that then man not understand one another's speech.

8 So the Lord scattered them abroad from thence upon the face of all the earth: and then left off to build the city.

9 Therefore is the name of it called Babel; because the Lord did there confound the language of all the earth: and from thence did the Lord scatter them abroad upon the face of all the earth.

- 1. 217 (E2 137 LE2 137 MT 122 (E5.
- (. 'TT SEX: YEER' LTSSY', X9837 75285 922 563 4654752646', 'TT SEARY LASEY.
- t. 'TT TERNS YES: SES, SEISLE SAALESSER , LI PARA
- ♥19171, COAC 333374 IST 234959972, KANES 37K M7', A 979171, COAC 333774 IST 234959972, KANES 37K M7', A 942, JSE
- 7. 'T TI TEV SALE: YEY, CE' AF YEY, CE' YEY, CE' YEY UT' 'T YYYEY, CE' YEY, CE' AF YEY, CE' YEY, CT' 'T YYYEY, CE' YEY, CE' AF YEY, CE' YEY, CT' 'T YYYEY, CE' YEY, CE' AF YEY, CE' YEY, CE' YEY, CT' 'T YYYEY, CE' YEY, CE' AF YEY, CE' YEY, CE' YEY,
- ペ. אדל, לבשעבתובה ירה לעבת הדנהנט הבלאדה לבלאניב לבשירוב לילול.
- X. HET DE'HZ' HTFE' ELS IZFEI ILSOGL' SAG 'TT HEE LAUFEOZOUL'SZ'.
- 159 233 233 233 233 233 233 233 273 235 2953 2772 259932 279327 2 2322 239952 233752 233 23774 2522 277 29795 27295929299 2423 239952 23774 23774 2522 2774 2522 2775

# And the whole earth was of one language, and of one speech.

And they said, Go to, let us build us a city, and a tower, whose top may reach unto heaven; and let us make us a name, lest we be scattered abroad upon the face of the whole earth.

And the LORD said, Behold, the people is one, and they have all one language; and this they begin to do: and now nothing will be restrained from them, which they have imagined to do. Go to, let us go down, and there confound their language, that they may not understand one another's speech. So the LORD scattered them abroad from thence upon the face of all the earth: and they left off to build the city. Therefore is the name of it called Babel; because the LORD did there confound the language of all the earth: and from thence did the LORD scatter them abroad upon the face of all the earth.

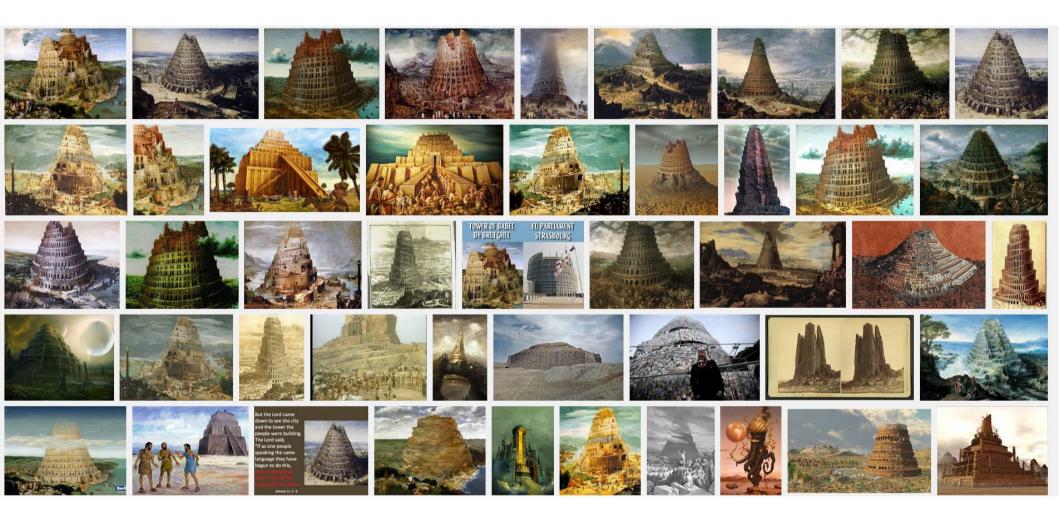

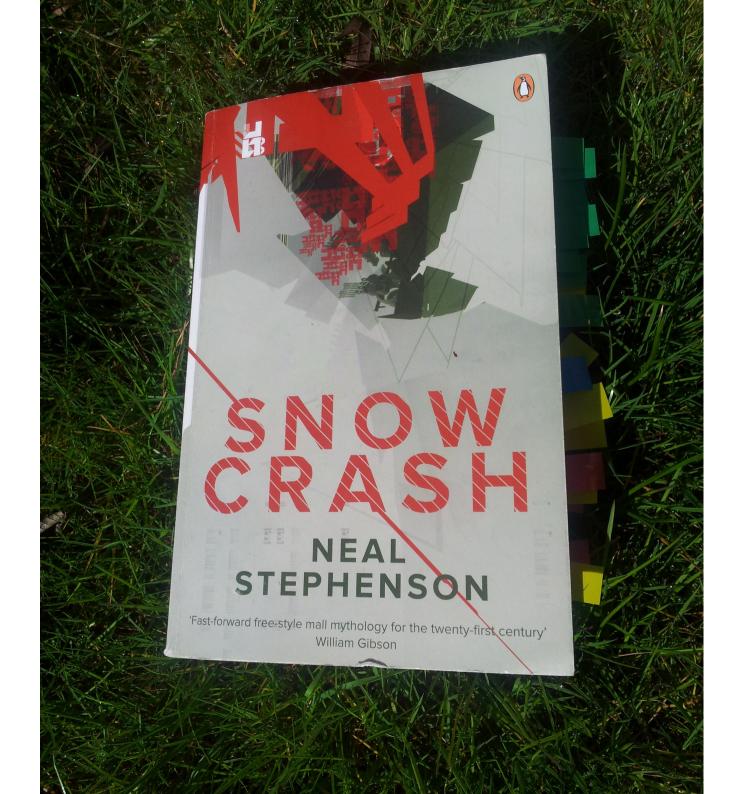

### Hiro Protagonist Y.T.

#### Enki / Asherah

### Sumerian/Glossolalia

#### machine code for the brain

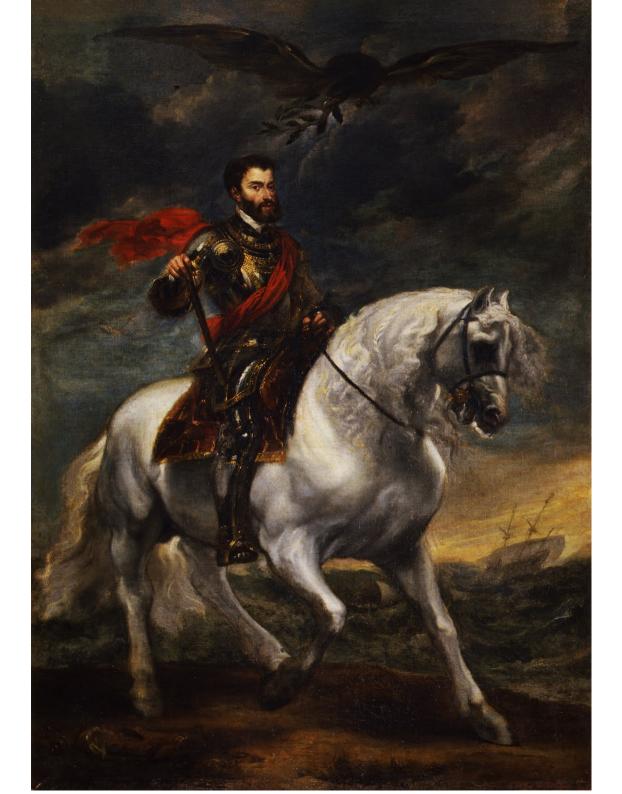

Anthony Van Dick, via Google Art Project

### I speak Spanish to God,

### I speak Spanish to God, Italian to Women,

### I speak Spanish to God, Italian to Women, French to Men,

I speak Spanish to God, Italian to Women, French to Men, and German to my Horse. This is, basically, the Sapir-Whorf hypothesis

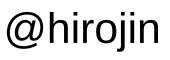

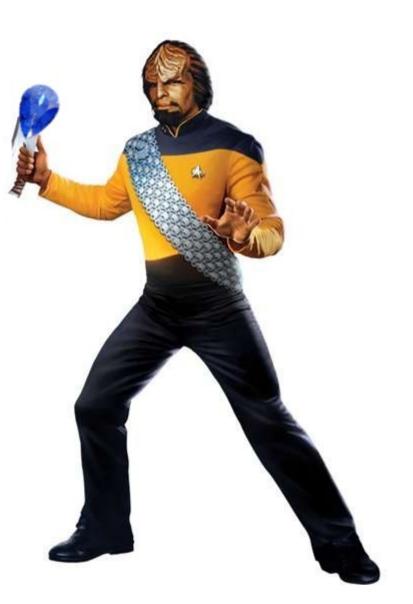

Sapir-Whorf Hypothesis "Linguistic Relativity"

### Linguistic relativity

"The principle of linguistic relativity holds that the structure of a language affects the ways in which its respective speakers conceptualize their world, i.e. their world view, or otherwise influences their cognitive processes"

http://en.wikipedia.org/wiki/Linguistic\_relativity

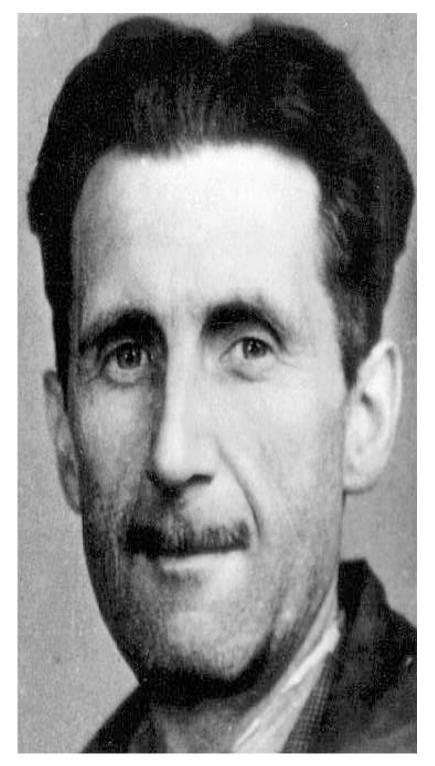

"The purpose of Newspeak was not only to provide a medium of expression for the world-view and mental habits proper to the ..., but to make all other modes of thought impossible. Its vocabulary was so constructed as to give exact and often very subtle expression to every meaning that a Party member could properly wish to express, while excluding all other meaning and also the possibility of arriving at them by indirect methods." I speak Spanish to God, Italian to Women, French to Men, and German to my Horse.

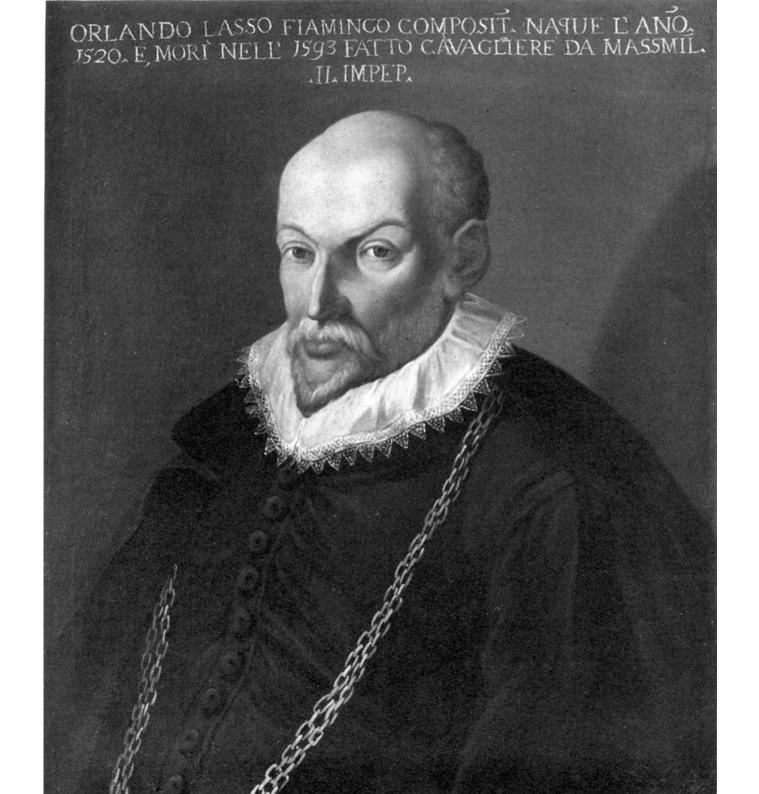

Orlando de Lassos: Born in Belgium Moved to Italy aged 12 **Traveled to France & England** Back to Holland **Court Composer in Bavaria** Wrote music in Italian, French, German, Dutch, Latin

Being monolingual is not the norm in human history Being monolingual is not the norm in modern society

### [citation, please!]

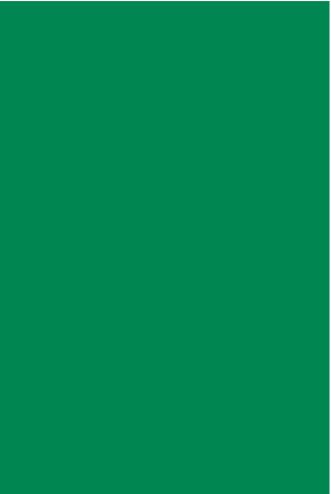

174,000,000 people 521 languages

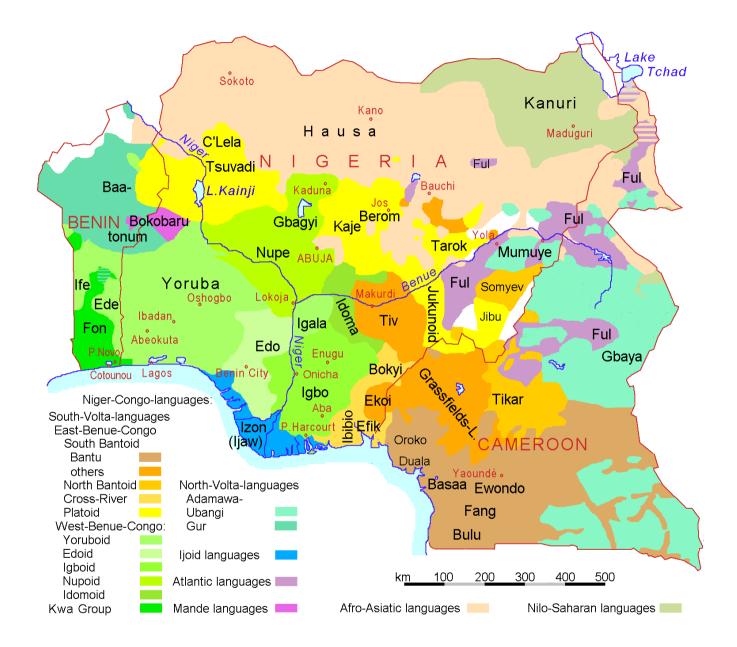

Benefits of multilingualism

#### Delaying the onset of Alzheimer disease

Bilingualism as a form of cognitive reserve

Fergus I.M. Craik, PhD, Ellen Bialystok, PhD, and Morris Freedman, MD

Author information 
Copyright and License information

This article has been cited by other articles in PMC.

#### Abstract

Go to: 🖂

**Objectives:** There is strong epidemiologic evidence to suggest that older adults who maintain an active lifestyle in terms of social, mental, and physical engagement are protected to some degree against the onset of dementia. Such factors are said to contribute to cognitive reserve, which acts to compensate for the accumulation of amyloid and other brain pathologies. We present evidence that lifelong bilingualism is a further factor contributing to cognitive reserve.

Methods: Data were collected from 211 consecutive patients diagnosed with probable Alzheimer disease

#### http://www.ncbi.nlm.nih.gov/pmc/articles/PMC3033609/

"There is strong epidemiologic evidence to suggest that older adults who maintain an active lifestyle in terms of social, mental, and physical engagement are protected to some degree against the onset of dementia. Such factors are said to contribute to cognitive reserve, which acts to compensate for the accumulation of amyloid and other brain pathologies. We present evidence that lifelong bilingualism is a further factor contributing to cognitive reserve."

## Learn More Languages!

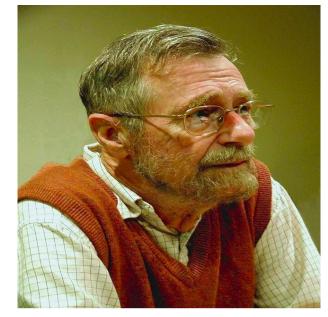

It is practically impossible to teach good programming to students that have had a prior exposure to BASIC: as potential programmers they are mentally mutilated beyond hope of regeneration.

## Languages affect cognition

# Languages affect cognition

Across the board, object gender influenced the participants' judgments.

For example, the word "key" is masculine in German and feminine in Spanish. German speakers in the study tended to describe keys as *hard, heavy, jagged, metal,* and *useful*. Spanish speakers, on the other hand, used words such as *golden, intricate, little, lovely*, and *tiny* when describing keys.

# Languages affect cognition

Small, unnoticed features of language can influence our thoughts, sometimes in big ways. Knowing that, imagine how else language, culture, and society might affect our thoughts, feelings, and behaviors.

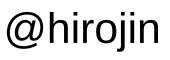

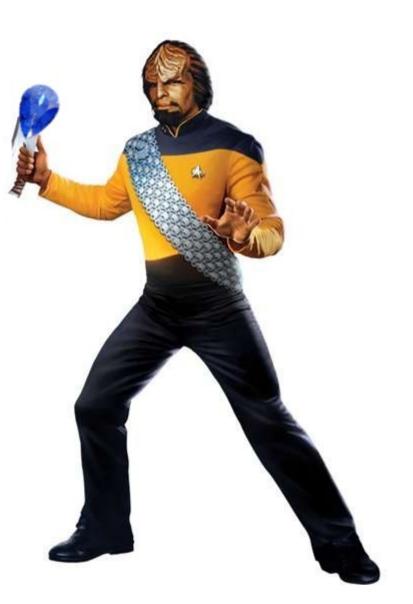

"A programming language is a tool that has a profound influence on our thinking habits"

- Edsger Dijkstra

#### org 100h

```
; set video mode
              ; text mode 80x25, 16 colors, 8 pages (ah=0, al=3)
mov ax, 3
int 10h
             ; do it!
; cancel blinking and enable all 16 colors:
mov ax, 1003h
mov bx, 0
int 10h
; set segment register:
        ax, 0b800h
mov
        ds, ax
mov
; print "hello world"
; first byte is ascii code, second byte is color code.
mov [02h], 'H'
mov [04h], 'e'
mov [06h], 'l'
mov [08h], 'l'
mov [0ah], 'o'
mov [0ch], ','
mov [0eh], 'W'
mov [10h], 'o'
mov [12h], 'r'
mov [14h], 'l'
mov [16h], 'd'
mov [18h], '!'
; color all characters:
mov cx, 12 ; number of characters.
mov di, 03h ; start from byte after 'h'
c: mov [di], 11101100b ; light red(1100) on yellow(1110)
    add di, 2 ; skip over next ascii code in vga memory.
    loop c
; wait for any key press:
mov ah, 0
int 16h
ret
```

```
/**
 * The HelloWorldApp class implements an application that
 * simply prints "Hello World!" to standard output.
 */
class HelloWorldApp {
   public static void main(String[] args) {
     System.out.println("Hello World!"); // Display the string.
   }
}
```

```
Python 2.7.6 (default, Mar 22 2014, 22:59:56)
Type "copyright", "credits" or "license" for more information.
IPython 1.2.1 -- An enhanced Interactive Python.
? -> Introduction and overview of IPython's features.
%quickref -> Quick reference.
help -> Python's own help system.
object? -> Details about 'object', use 'object??' for extra details
In [1]: print "Hello, World!"
Hello, World!
```

You can't be a polyglot and make code that looks the same in all your languages. Approach each lang idiomatically, and embrace its strengths

Bryan Liles (@bryanl)

```
from abc import ABCMeta, abstractmethod, abstractproperty
```

```
class IWidget(object):
    ___metaclass__ = ABCMeta
```

```
@abstractproprty
def thing(self):
    ''' get / set thing '''
```

```
@abstractmethod
def foobar(self):
    ''' is it better to foo, or to bar? '''
```

class AbstractWidgetFactoryManager(object):

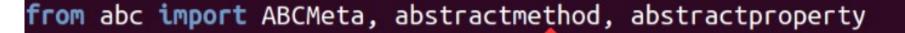

```
class IWidget(object):
    __metaclass__ = ABCMeta
```

```
@abstractproprty
def thing(self):
    ''' get / set fring '''
```

```
@abstractmethod
def foobar(self);
```

"'' is the better to foo, or to bar? ""

class AbstractWidgetFactoryManager(object):

# When in Rome...

Write C++ in C++, Java in Java, Python in Python.

# The Start of Polyglot Programming

(okay, Unix has always been slightly polyglot, with shells, sed, awk) – but even on Unix it didn't really kick off until Perl(yuck) came along In the Windows World, we were stuck with C. Or C++. And huge great switch statements.

Of course, in theory, you could create dlls in different languages - calling conventions - object lifetimes - even between compiler versions it could be tricky Then came Visual Basic

#### And COM, and OCXes, and Excel Addins

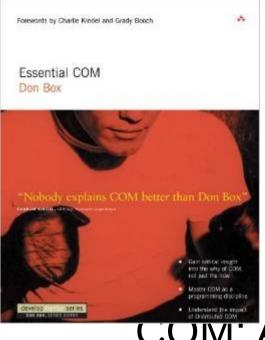

### Don Box Book: COIVI: A Really Elegant Concept

### COM: Horrid in Practice!

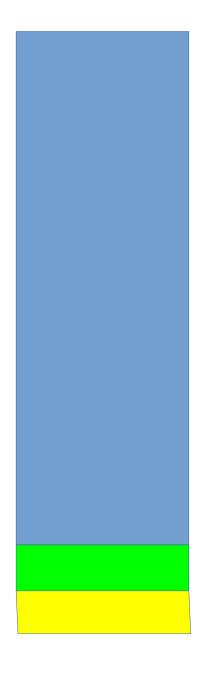

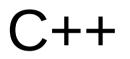

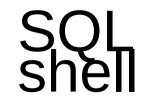

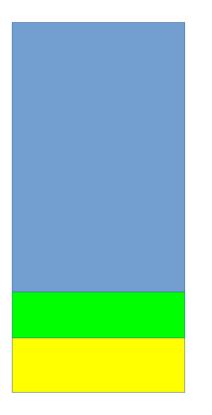

# Java SQL shell

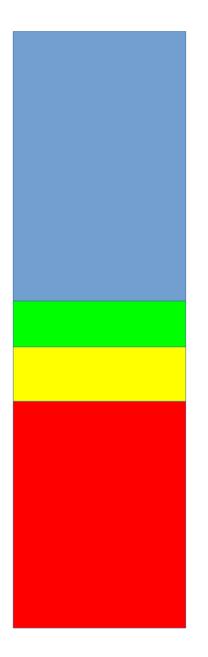

# Java SQL shell

XML

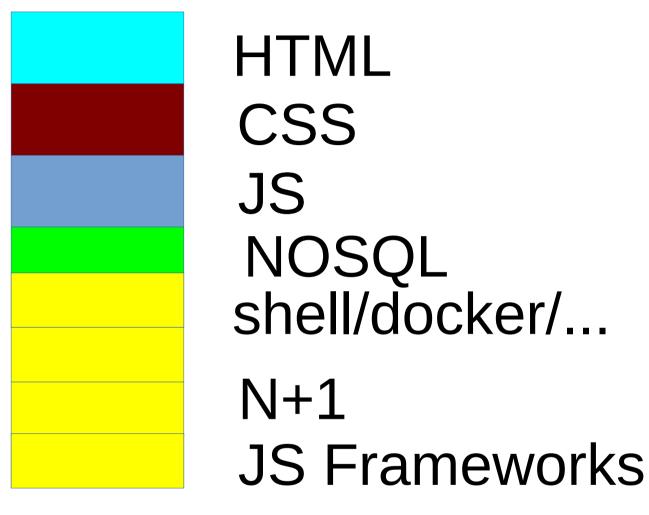

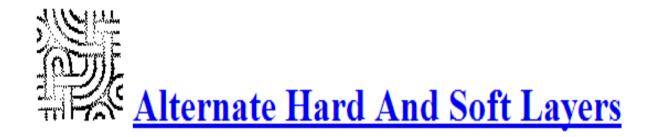

#### PatternForm Version:

Aliases: Scripting System, Interpreter, Extensible Middle Layer

Problem: The mapping between the primitives available and the driver that controls them is too static. Combinations of the primitives ar

**Context:** The primitive elements of the system are used in a limited but effective way. The applications serve existing needs using well- ( the new needs into the system depends in part on the changes to the work flow that supporting the new features produces.

Forces: A context for rapid experimentation and novel functionality requires new infrastructure. New data types must be created to acc markedly reduce efficiency of the existing system functions.

Solution: Build an extensible interpreter environment that makes all the primitive elements of the existing system available via universal d

Resulting Context: A single generic driver system provides an entry point for a data type that relates the combinations and relationship a much larger context has been created at the same time.

| Hard | Difficult to change       |
|------|---------------------------|
| Soft | Flexible, but can be slow |
| Hard | Optimised for speed       |

| UI             | Java   |
|----------------|--------|
| Business logic | Python |
| Numerics       | С      |

| User Programs  | Excel Functions |
|----------------|-----------------|
| Excel          | Excel           |
| Business logic | Python          |
| Numerics       | C/Numpy         |

#include <Python.h>
#include <math.h>

```
#include <Python.h>
#include <math.h>
static PyObject* cos_func(PyObject* self, PyObject* args)
{
    double value;
    double answer;
```

```
#include <Python.h>
#include <Python.h>
#include <math.h>
static PyObject* cos_func(PyObject* self, PyObject* args)
{
    double value;
    double answer;
    /* parse the input, from python float to c double */
    if (!PyArg_ParseTuple(args, "d", &value))
        return NULL;
    /* if the above function returns -1, an appropriate Python exception will
        * have been set, and the function simply returns NULL
        */
```

```
#include <Python.h>
#include <Python.h>
#include <math.h>
static PyObject* cos_func(PyObject* self, PyObject* args)
{
    double value;
    double answer;
    /* parse the input, from python float to c double */
    if (!PyArg_ParseTuple(args, "d", &value))
        return NULL;
    /* if the above function returns -1, an appropriate Python exception will
      * have been set, and the function simply returns NULL
      */
```

/\* construct the output from cos, from c double to python float \*/
return Py\_BuildValue("f", answer);

```
/* define functions in module */
static PyMethodDef CosMethods[] =
{
          {"cos_func", cos_func, METH_VARARGS, "evaluate the cosine"},
          {NULL, NULL, 0, NULL}
};
/* module initialization */
PyMODINIT_FUNC
initcos_module(void)
{
          (void) Py_InitModule("cos_module", CosMethods);
}
```

```
#include <Python.h>
#include <math.h>
static PyObject* cos_func(PyObject* self, PyObject* args)
{
    double value;
    double answer;
    /* parse the input, from python float to c double */
    if (!PyArg_ParseTuple(args, "d", &value))
        return NULL;
    /* if the above function returns -1, an appropriate Python exception will
        * have been set, and the function simply returns NULL
        */
        /* call cos from libm */
        answer = cos(value);
        /* construct the output from cos, from c double to python float */
        return Py_BuildValue("f", answer);
    }
```

# **Python ctypes**

```
>>> from ctypes import *
>>> print windll.kernel32
<WinDLL 'kernel32', handle ... at ...>
>>> print cdll.msvcrt
<CDLL 'msvcrt', handle ... at ...>
>>> libc = cdll.msvcrt
>>>
```

```
>>> print libc.time(None)
1150640792
>>> print hex(windll.kernel32.GetModuleHandleA(None))
0x1d000000
>>>
```

# Swig python example

```
/* example.i */
%module example
%{
   /* Put header files here or function declarations like below */
extern double My_variable;
extern int fact(int n);
extern int my_mod(int x, int y);
extern char *get_time();
%}
```

```
extern double My_variable;
extern int fact(int n);
extern int my_mod(int x, int y);
extern char *get_time();
```

# Swig python example

```
/* example.i */
%module example
%{
   /* Put header files here or function declarations like below */
extern double My_variable;
extern int fact(int n);
extern int my_mod(int x, int y);
extern char *get_time();
%}
```

```
extern double My_variable;
extern int fact(int n);
extern int my_mod(int x, int y);
extern char *get_time();
```

#### **Boost python example**

```
#include <iostream>
```

```
using namespace std;
```

```
void say_hello(const char* name) {
    cout << "Hello " << name << "!\n";
}</pre>
```

```
#include <boost/python/module.hpp>
#include <boost/python/def.hpp>
using namespace boost::python;
```

```
BOOST_PYTHON_MODULE(hello)
{
    def("say_hello", say_hello);
}
```

```
def fibonacci(n):
    ''' calculates the first n numbers in the fibonacci series'''
    assert n > 0, "don't be silly, n must be > 0"
    assert n > 2, "surely you can work out the first two yourself?"
    fibo = [1, 1]
    for _ in range(2, n):
        fibo.append(fibo[-2] + fibo[-1])
    return fibo
```

```
def test_fibo_function(f):
    def check_equal(lhs, rhs):
        assert lhs == rhs, "%s != %s" % (lhs, rhs)
        check_equal(f(3), [1, 1, 2])
        check_equal(f(8), [1, 1, 2, 3, 5, 8, 13, 21])
        print f.__name__, "passed"
```

```
def fibonacci(n):
    ''' calculates the first n numbers in the fibonacci series'''
    assert n > 0, "don't be silly, n must be > 0"
    assert n > 2, "surely you can work out the first two yourself?"
    fibo = [1, 1]
    for _ in range(2, n):
        fibo.append(fibo[-2] + fibo[-1])
    return fibo
```

In [11]: import python\_fibo, cython\_fibo

In [12]: %timeit python\_fibo.fibonacci(100)
10000 loops, best of 3: 23.4 µs per loop

In [13]: %timeit cython\_fibo.fibonacci(100)
100000 loops, best of 3: 9.41 µs per loop

/\* Generated by Cython 0.20.1post0 (Debian 0.20.1+git90-g0e6e38e-1ubuntu2) on Thu Apr 16 0
8:30:31 2015 \*/

```
#define PY SSIZE T CLEAN
#ifndef CYTHON USE PYLONG INTERNALS
#ifdef PYLONG BITS IN DIGIT
#define CYTHON_USE_PYLONG_INTERNALS 0
#else
#include "pyconfig.h"
#ifdef PYLONG_BITS_IN_DIGIT
#define CYTHON_USE_PYLONG_INTERNALS 1
#else
#define CYTHON_USE_PYLONG_INTERNALS 0
#endif
#endif
#endif
#include "Python.h"
#ifndef Py PYTHON_H
   #error Python headers needed to compile C extensions, please install development versi
on of Python.
#elif PY VERSION HEX < 0x02040000</pre>
   #error Cython requires Python 2.4+.
"cython fibo.c" 3380L, 134148C
                                                                          1,1
                                                                                         Тор
```

```
def fibonacci(int n):
    ''' calculates the first n numbers in the fibonacci series'''
    assert n > 0, "don't be silly, n must be > 0"
    assert n > 2, "surely you can work out the first two yourself?"
    cdef int i
    fibo = [1, 1]
    for i in range(2, n):
        fibo.append(fibo[-2] + fibo[-1])
    return fibo
```

#### In [14]: import cython\_fibo2

In [15]: %timeit python\_fibo.fibonacci(100)
10000 loops, best of 3: 24.6 µs per loop

In [16]: %timeit cython\_fibo.fibonacci(100)
100000 loops, best of 3: 8.16 µs per loop

In [17]: %timeit cython\_fibo2.fibonacci(100)
100000 loops, best of 3: 6.97 µs per loop

Good artists copy; great artists steal.

#### The easiest way to build an interface...

#### ... is to use one that's already built.

#### numpy

```
In [12]: import numpy as np
```

```
In [13]: np.log(np.arange(1, 360,5))
Out[13]:
              , 1.79175947, 2.39789527, 2.77258872,
array([ 0.
```

3.25809654, 3.4339872, 3.58351894, 3.71357207, 3.8286414, 3.93182563, 4.02535169, 4.11087386, 4.18965474, 4.26267988, 4.33073334, 4.39444915, 4.4543473, 4.51085951, 4.61512052, 4.66343909, 4.7095302 , 4.75359019, 4.83628191, 4.87519732, 4.91265489, 4.94875989, 5.01727984, 5.04985601, 5.08140436, 5.11198779, 5.14166356, 5.170484 , 5.19849703, 5.22574667, 5.25227343, 5.30330491, 5.32787617, 5.35185813, 5.37527841, 5.3981627,

3.04452244, 4.56434819, 4.79579055, 4.98360662, 5.27811466,

#### **PyXLL example**

from pyxll import xl\_func

```
@xl func("string name: string", thread safe=True)
def hello(name):
    """return a familiar greeting"""
    return "Hello, %s" % name
@xl func("int n: int", category="fibonacci", thread safe=True)
def fibonacci(n):
    """naive iterative implementation of fibonacci"""
    a, b = 0, 1
    for i in xrange(n):
        a, b = b, a + b
    return a
```

#### Rcpp / Rinline examples

#include <Rcpp.h>
using namespace Rcpp;
#include <algorithm>

```
// [[Rcpp::export]]
double vectorSum(NumericVector x) {
    return std::accumulate(x.begin(), x.end(), 0.0);
}
```

```
require (inline)
SFC <- "
int n = as<int>(ns);
int fact = 1;
  for (int i = 1; i < n; ++i)</pre>
    fact *= i;
  return wrap(fact);
.
fact <- cxxfunction(signature(ns = "integer"),</pre>
                     plugin = "Rcpp",
                     body = src)
```

#### Great!

Impedance Mismatch Another term we've stolen from engineering

| Hard | Difficult to change       |
|------|---------------------------|
| Soft | Flexible, but can be slow |
| Hard | Optimised for speed       |

| Hard | Difficult to change       |
|------|---------------------------|
| Soft | Flexible, but can be slow |
| Hard | Optimised for speed       |

# Impedance Mismatch

Different Skillsets Different Ways of Thinking Different Levels Context Switching / Debugging

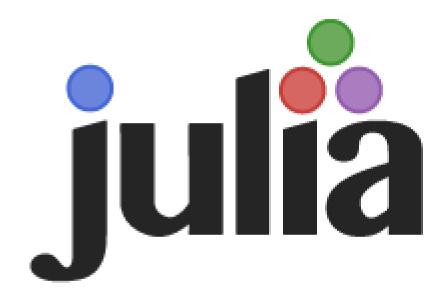

Julia is a high-level, high-performance dynamic programming language for technical computing, with syntax that is familiar to users of other technical computing environments. It provides a sophisticated compiler, distributed parallel execution, numerical accuracy, and an extensive mathematical function library. The library, largely written in Julia itself, also integrates mature, best-of-breed C and Fortran libraries for linear algebra, random number generation, signal processing, and string processing. In addition, the Julia developer community is contributing a number of external packages through Julia's built-in package manager at a rapid pace. IJulia, a collaboration between the IPython and Julia communities, provides a powerful browser-based graphical notebook interface to Julia.

```
function mandel(z)
    C = Z
    maxiter = 80
    for n = 1:maxiter
        if abs(z) > 2
            return n-1
        end
        z = z^{2} + c
    end
    return maxiter
end
function randmatstat(t)
    n = 5
    v = zeros(t)
    w = zeros(t)
    for i = 1:t
        a = randn(n,n)
        b = randn(n,n)
        c = randn(n, n)
        d = randn(n,n)
        P = [a b c d]
        Q = [a b; c d]
        v[i] = trace((P.'*P)^4)
        w[i] = trace((Q.'*Q)^4)
    end
    std(v)/mean(v), std(w)/mean(w)
end
```

bk@xk7.com @georgebernhard (play) @numericalR (work)